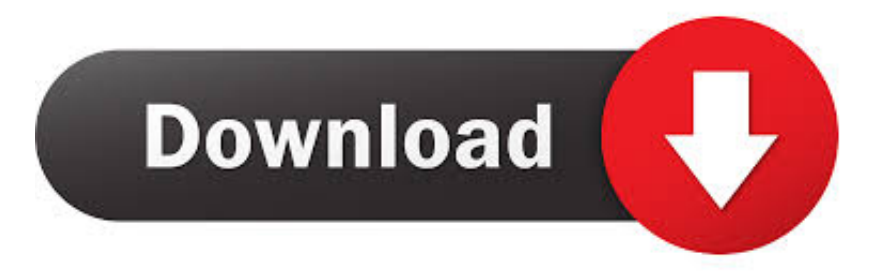

### [Ssh Console For Mac](https://fancli.com/1uatgl)

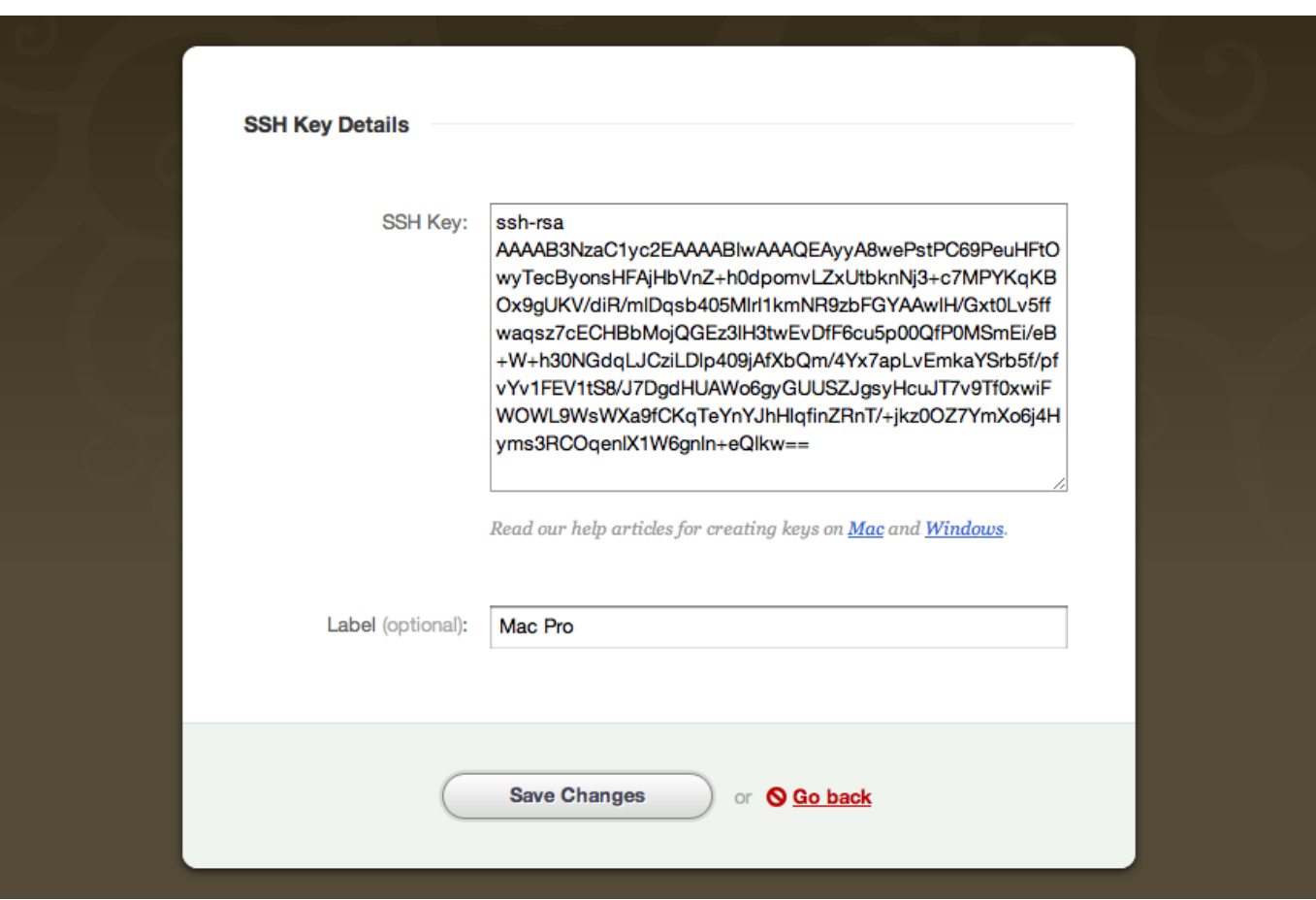

[Ssh Console For Mac](https://fancli.com/1uatgl)

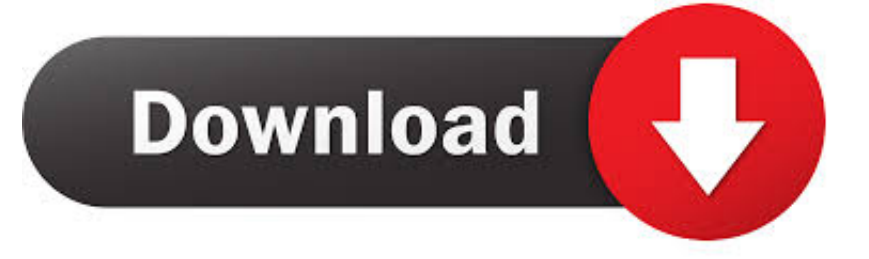

Your Mac or Linux computer most likely includes an SSH client by default You can check for an SSH client by typing ssh at the command line.. log' bit and you'll see your log in terminal in tail Connect from Mac or Linux Using an SSH Client.. Our NET SSH library, FlowSshNet, with example PowerShell scripts showing how to use the SSH library for file transfer and remote program execution from PowerShell.

- 1. console table
- 2. console google
- 3. console

An advanced, scriptable command-line SFTP client, sftpc A scriptable command-line remote execution client, sexec, and a command-line terminal console client, stermc.. If your computer doesn't recognize the command, the OpenSSH project provides a free implementation of the full suite of SSH.. Bitvise SSH Client: Free SSH file transfer, terminal and tunneling Our SSH client supports all desktop and server versions of Windows, 32-bit and 64-bit, from Windows XP SP3 and Windows Server 2003, up to the most recent – Windows 10 and Windows Server 2019.. Support for corporation-wide single sign-on using SSPI (GSSAPI) Kerberos 5 and NTLM user authentication, as well as Kerberos 5 host authentication.

# **console table**

console table, console meaning, console google, console cable, console, console google play, console firebase, console aws, console ne demek, console developer google, console deutsch, console.log javascript, console play, console sales [Seresta Score](https://sifasycou.theblog.me/posts/15506427) [Partituras Paquito](https://sifasycou.theblog.me/posts/15506427)

A scriptable command-line tunneling client, stnlc, with support for static port forwarding rules, dynamic SOCKS-based tunneling, and FTP-to-SFTP bridge.. Obfuscated SSH with an optional keyword When supported and enabled in both the client and server, obfuscation makes it more difficult for an observer to detect that the protocol being used is SSH.. View remote log files with Console and ssh Authored by: mayo2ca on Jul 11, '06 11:16:57AM Pointing out the obvious here, but if you are cool with seeing it in terminal, remove the ' remote-httpd.. Encryption and security: Provides state-of-the-art encryption and security suitable as part of a standards-compliant solution meeting the requirements of PCI, HIPAA, or FIPS 140-2 validation.. Our SSH client supports all desktop and server versions of Windows, 32-bit and 64-bit, from Windows XP SP3 and Windows Server 2003, up to the most recent – Windows 10 and Windows Server 2019. [Best 360 Stitching Software Mac](http://terslecmilo.blo.gg/2021/march/best-360-stitching-software-mac.html)

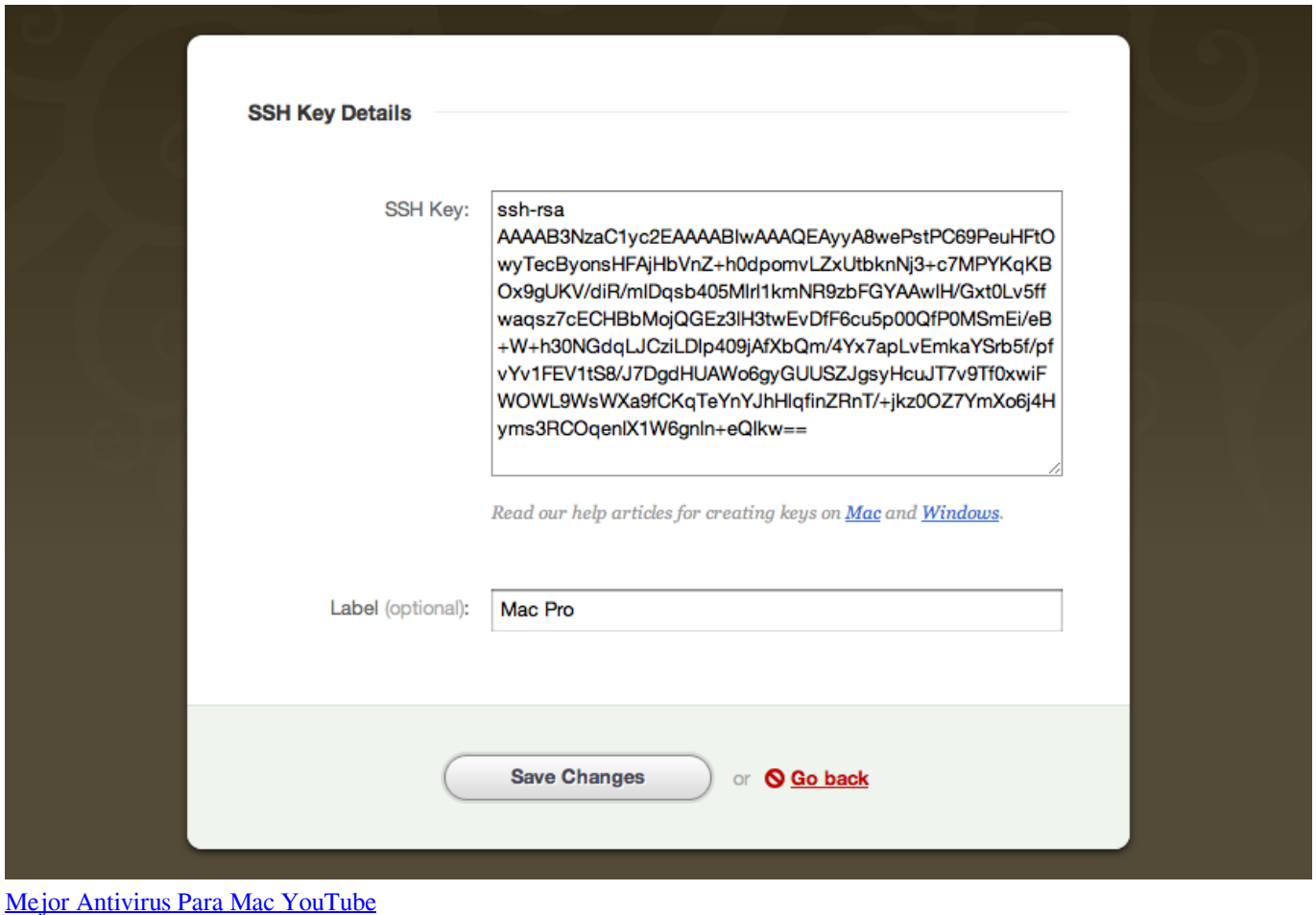

# **console google**

### [A Comparison Of Yammer Clients For Mac](http://saabiomar.yolasite.com/resources/A-Comparison-Of-Yammer-Clients-For-Mac.pdf)

 Our SSH and SFTP client for Windows incorporates:One of the most advanced graphical SFTP clients.. Single-click Remote Desktop forwarding State-of-the-art terminal emulation with support for the bvterm, xterm, and vt100 protocols.. Our client is free for use of all types, including in organizations To begin, simply download it here. [Install Macros In Excell For Mac 2011](https://www.furaffinity.net/journal/9805161/)

### **console**

[Quicklink Live Lng For Mac](http://pericerlo.blo.gg/2021/march/quicklink-live-lng-for-mac.html)

Our client is free for use of all types, including in organizations To begin, simply download it here.. Powerful command-line parameters which make the SSH client highly customizable and suitable for use in specific situations and controlled environments.. An FTP-to-SFTP bridge allowing you to connect to an SFTP server using legacy FTP applications.. Support for ECDSA, RSA and DSA public key authentication with comprehensive user keypair management.. (Protocol; OpenSSH patches)Powerful SSH port forwarding capabilities, including dynamic forwarding through integrated SOCKS and HTTP CONNECT proxy. 773a7aa168 [Wdm Video Drivers For Mac](https://www.cccauca.org.co/sites/default/files/webform/pqrs/wdm-video-drivers-for-mac.pdf)

### 773a7aa168

[For The People In The Back: Stop Blaming Ariana Grande For Mac](https://how-to-download-torrents-on-mac.simplecast.com/episodes/for-the-people-in-the-back-stop-blaming-ariana-grande-for-mac)